## **SAMPLE PAPER Informatics Practices 2014-2015**

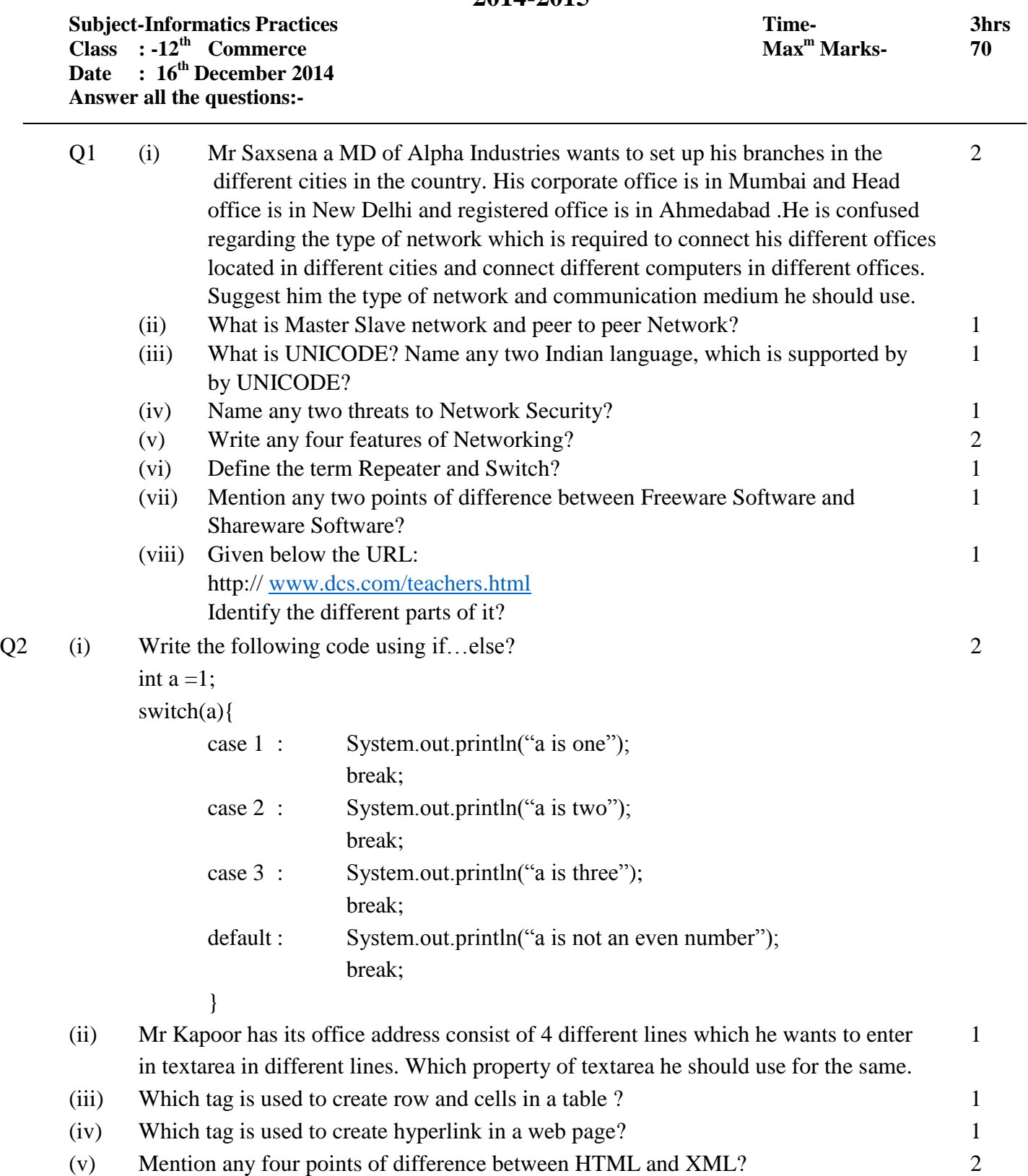

(vi) What will be the value of x and y after execution of the following code? 2 int x,  $y=30$ ;

```
for(x=7; x \le 15; x++)
{
       y-=x;
}
```
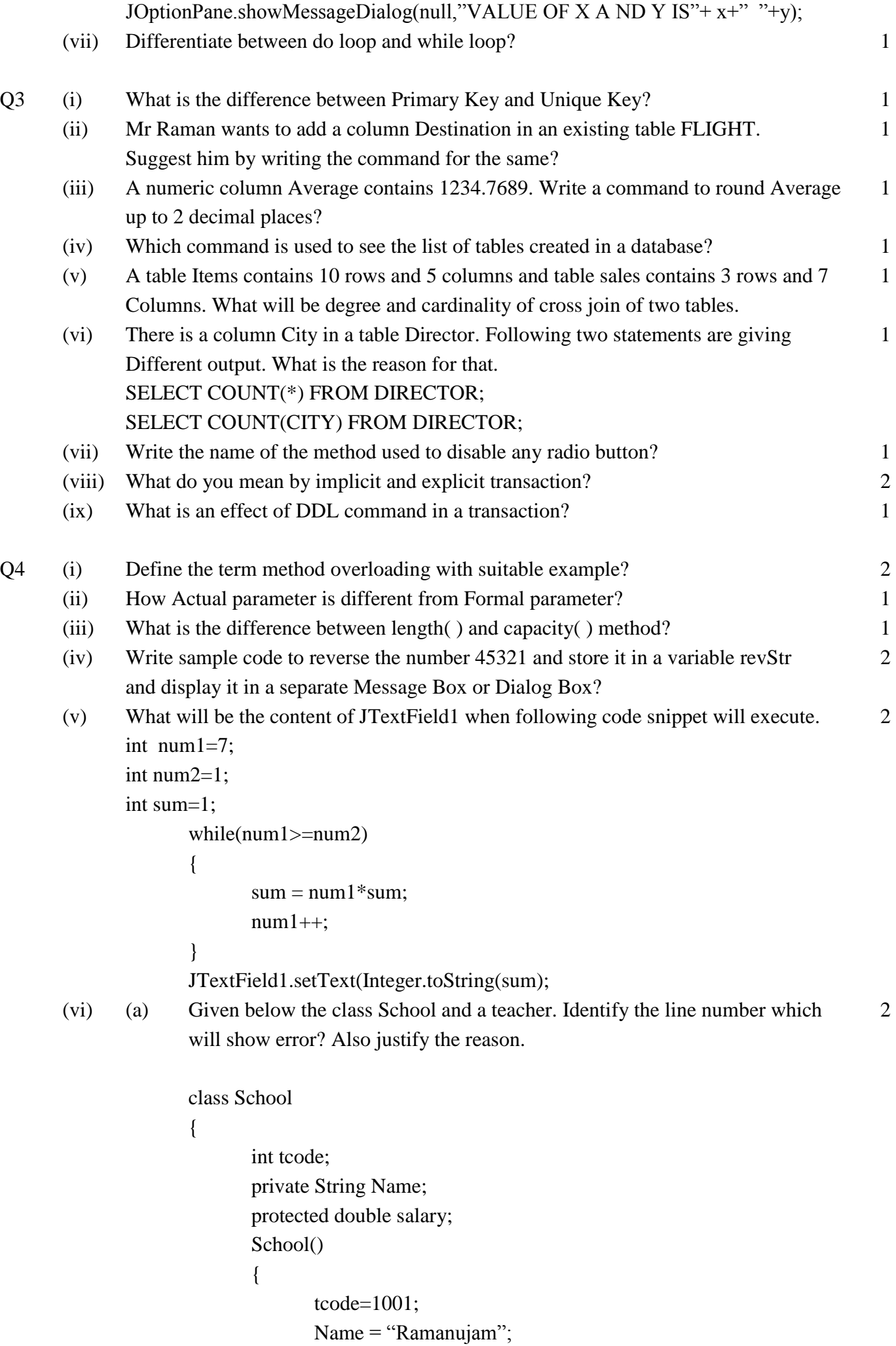

```
salary = 3000.90;
       }
}
class Teacher extends School
{
       public void show()
       {
       System.out.println(" "+tcode);// LINE 1
       System.out.println(" "+name);// LINE 2
       System.out.println(" "+salary);// LINE 3
       }
public static void main(String h[])
       {
              Teacher teach=new Teacher();
              teach.show();
       }
}
```
(vii) Given below the form for Maturity amount calculator:

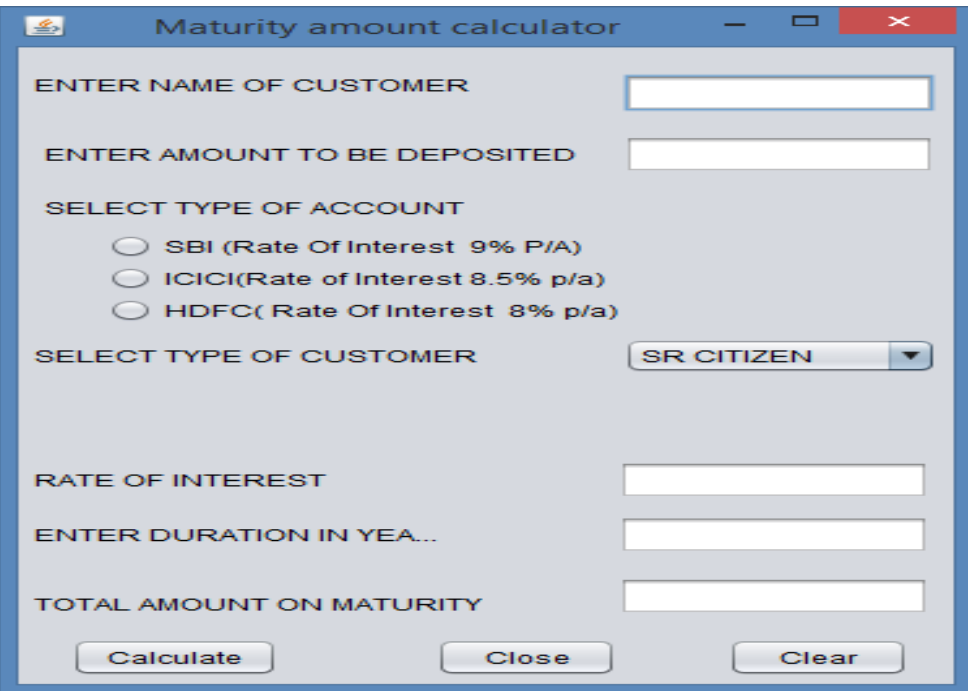

(a) Write sample code for calculate button to display rate of interest as per rate given in 3 the table and calculate maturity amount.

(MaturityAmt = amount+amount\*duration\*rate\_of\_Interest\*12 )

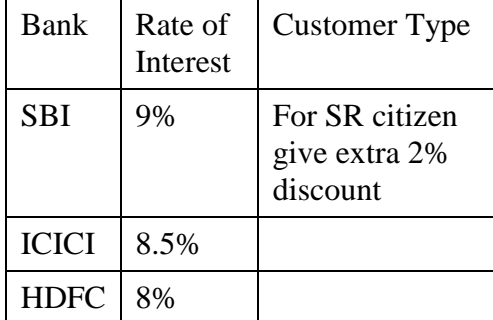

(b) Write sample code for clear button to clear all entries and selection. 1

- (c) Write code for close button to close an application. 1
- Q5 (a) Given below a column Name of Table : PetroPump 2 PetrolPump

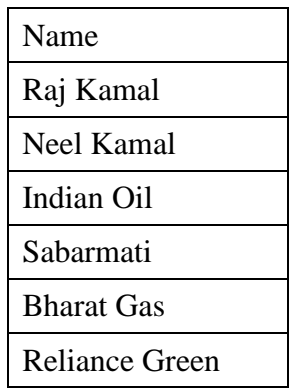

Write Query in MySql for the following:

- (i) Display names of the petrol pump which contains  $G'$  as any character.  $1$
- (ii) Display first three characters of the Name. 1
- (iii) Based upon the table given above what will be an output of the Query: 1 mysql-> Select length(concat(Name,"Serves Nice Petrol"));
- (b) Consider the following table '**DOCTOR**' with details about different doctors Working in DriveIn Hospital. Write command of SQL for (i) to (vi) and output/error for (vii).

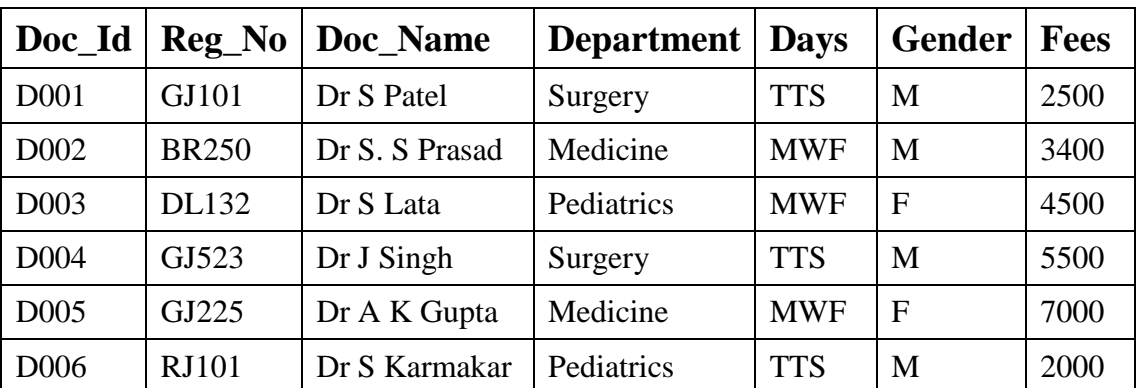

# **Doctor**

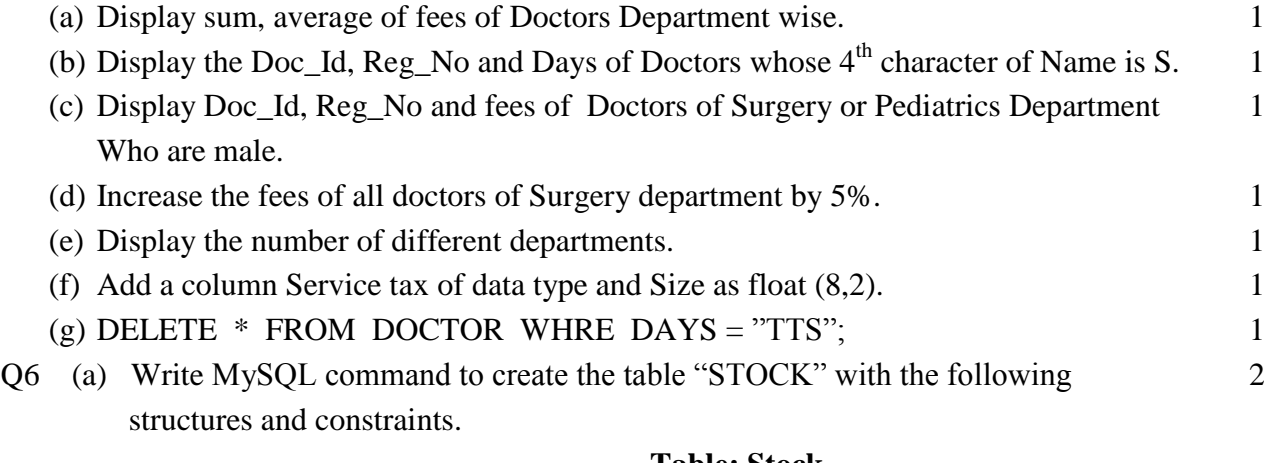

### **Table: Stock**

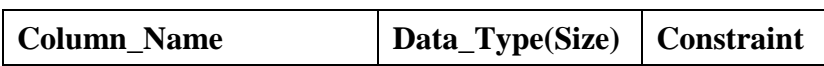

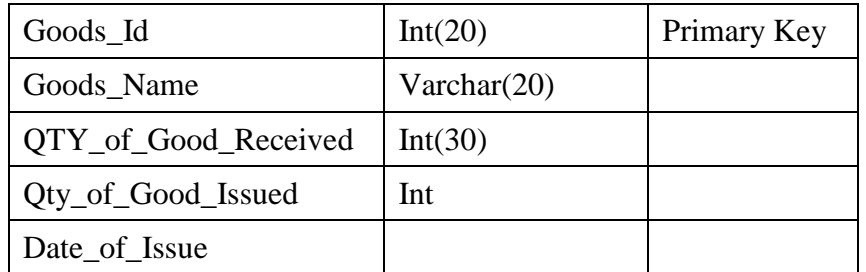

- (b) What is an use of "Distinct" keyword in MySQL? 1
- (c) In a Database STOCK and SALES are two tables with the following Information. Write MySQL queries for (i) to (iii), based on tables STOCK and SALES:

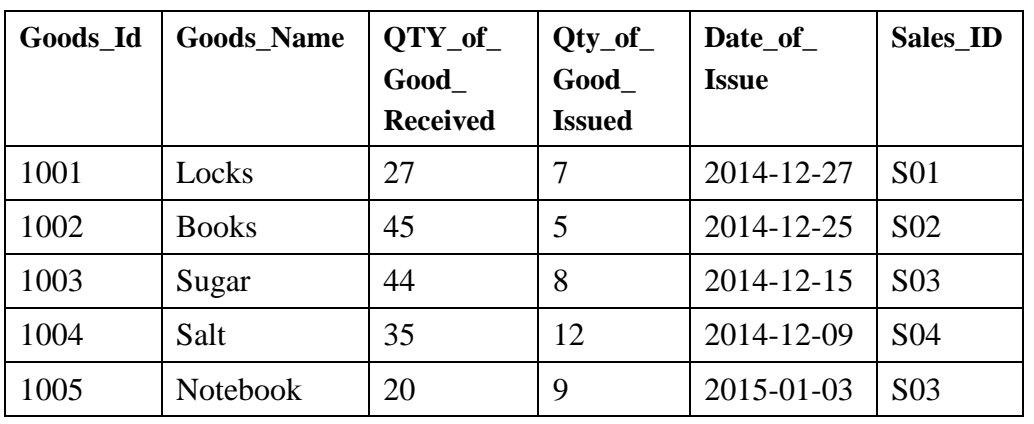

#### **Table: STOCK**

#### **Table: SALES**

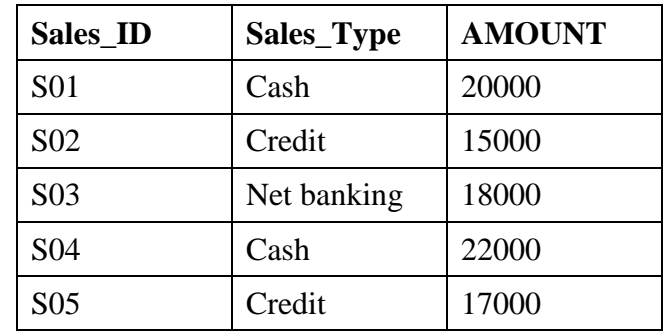

- (i) To display the detail of good whose Sales\_Type in sales table is CASH. 2 (ii) To display Goods\_Id, Goods\_Name, Sales\_ID of all goods whose amount is 2 Greater than 20000. (iii) Display the detail of goods in stock whose sales id is "S03". 2
	- (d) Write the command in MySQL to delete all the records of goods in STOCK table. 1 Given above.

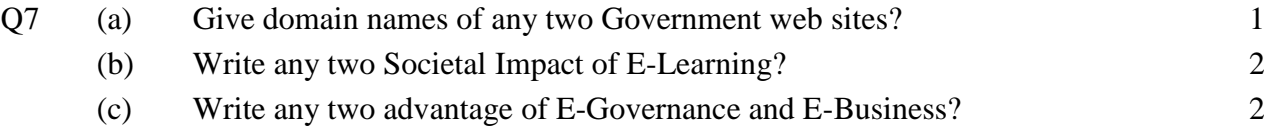